#### TBWG-10-07

# 中小・ベンチャー企業向け クラウドサービス開発支援事業

### 平成23年6月 総務省情報流通振興課 本 橋 充 成

## 施策の経緯

- 総務省では「スマートクラウド戦略」 (2010年5月)を策定。
- 同戦略では、39百億円規模(2009年) のクラウドサービス市場を、2015年時 点で約2兆4千億円まで拡大し、約2兆 円の新市場の創出を実現と予測。
- 具体的な施策の一つとして、「中小企 業・ベンチャー企業等による新たなクラ ウドサービスの開発を支援することを目 的とするプラットフォームの整備」につ いて言及。

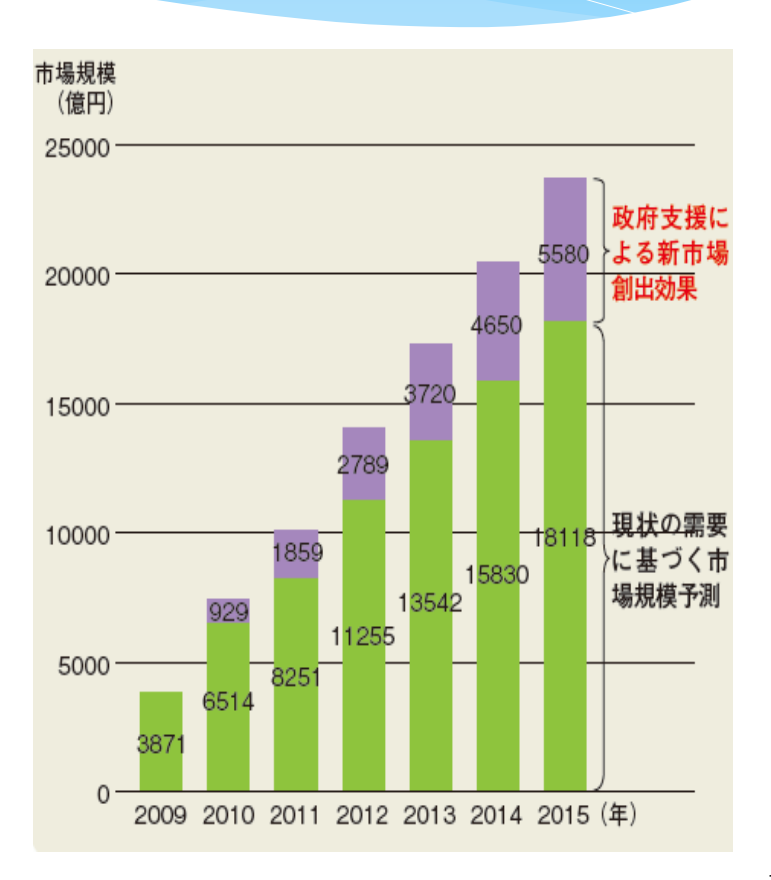

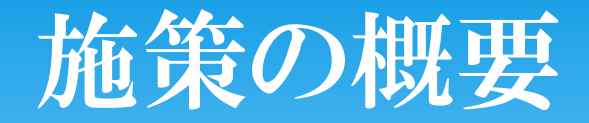

次の開発環境を無償提供。

- ① 独立行政法人情報通信研究機構(NICT)が管理する新世代ネットワー ク向けの研究開発を支えるテストベッド(JGN-X)のリソースの一部を、 中小・ベンチャー企業向けにクラウドサービスの開発環境(IaaS相当)と して提供。
- ② JGN-X上でクラウドサービス開発にあたり、政府公開情報をXML等 のファイル形式で提供。
- ③ 横須賀ワイヤレステストベッドと接続し、LTE、TDLTE等の中国向け携 帯アプリの開発が可能(ただし、電波暗室等の横須賀ワイヤレステスト ベッドの設備利用は有償となります。)。
- ④ NICT研究成果(研究者)、ベンチャーキャピタル、通信事業者、ベン ダー等とのマッチングの場やベンチャービジネスプラン発表会等の各種 イベントを開催(NICT情報通信ベンチャー支援センターと連携。)。

→ 本施策は、平成23年10月から開始予定(平成25年度まで実施予定)。

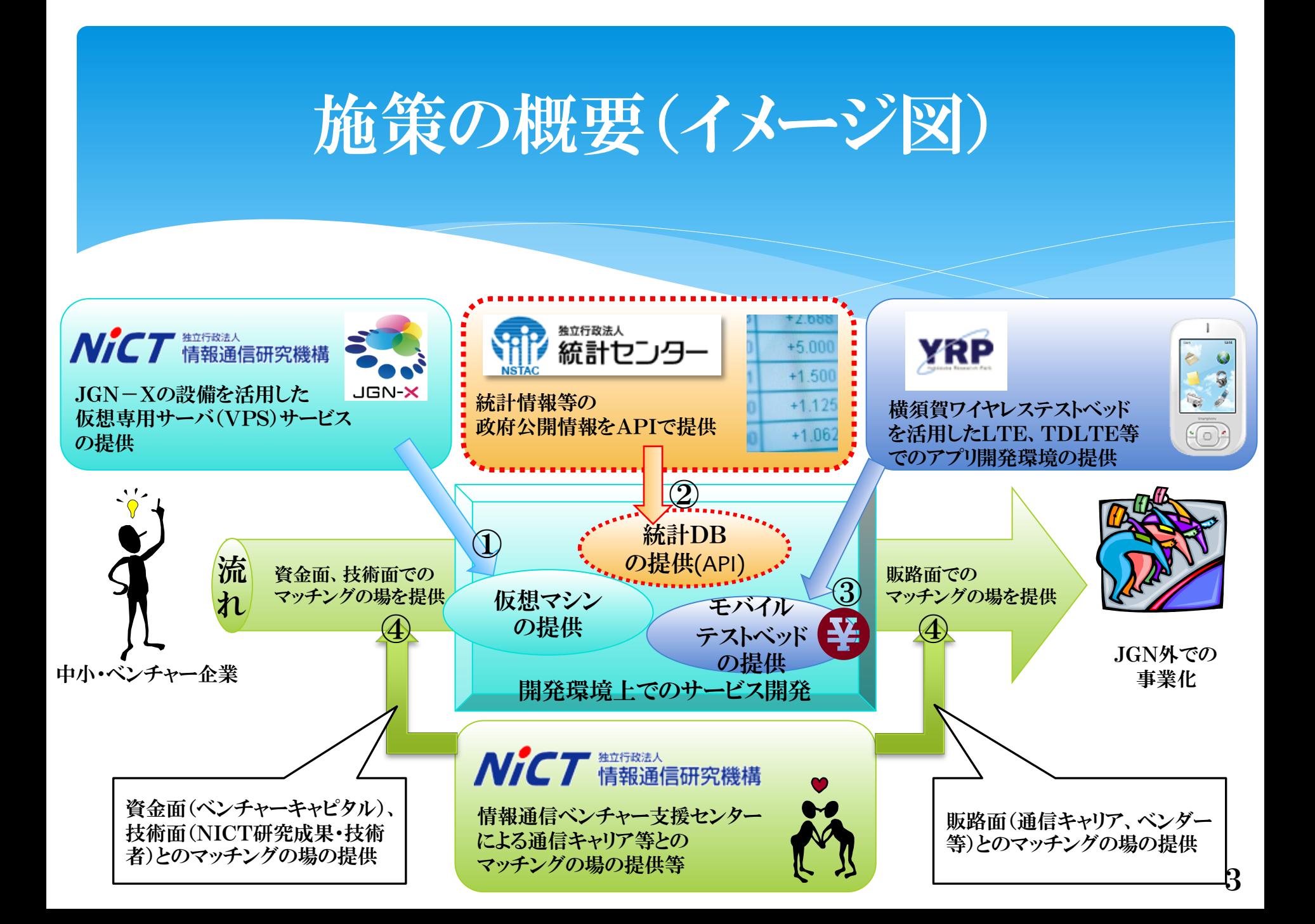

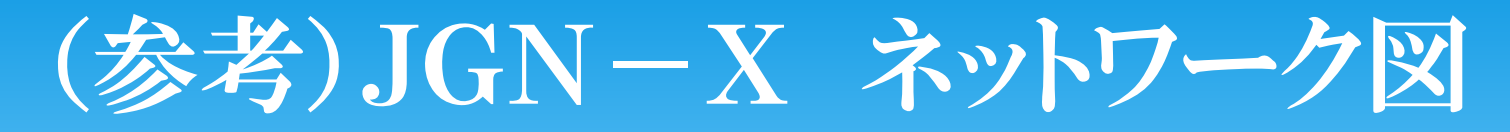

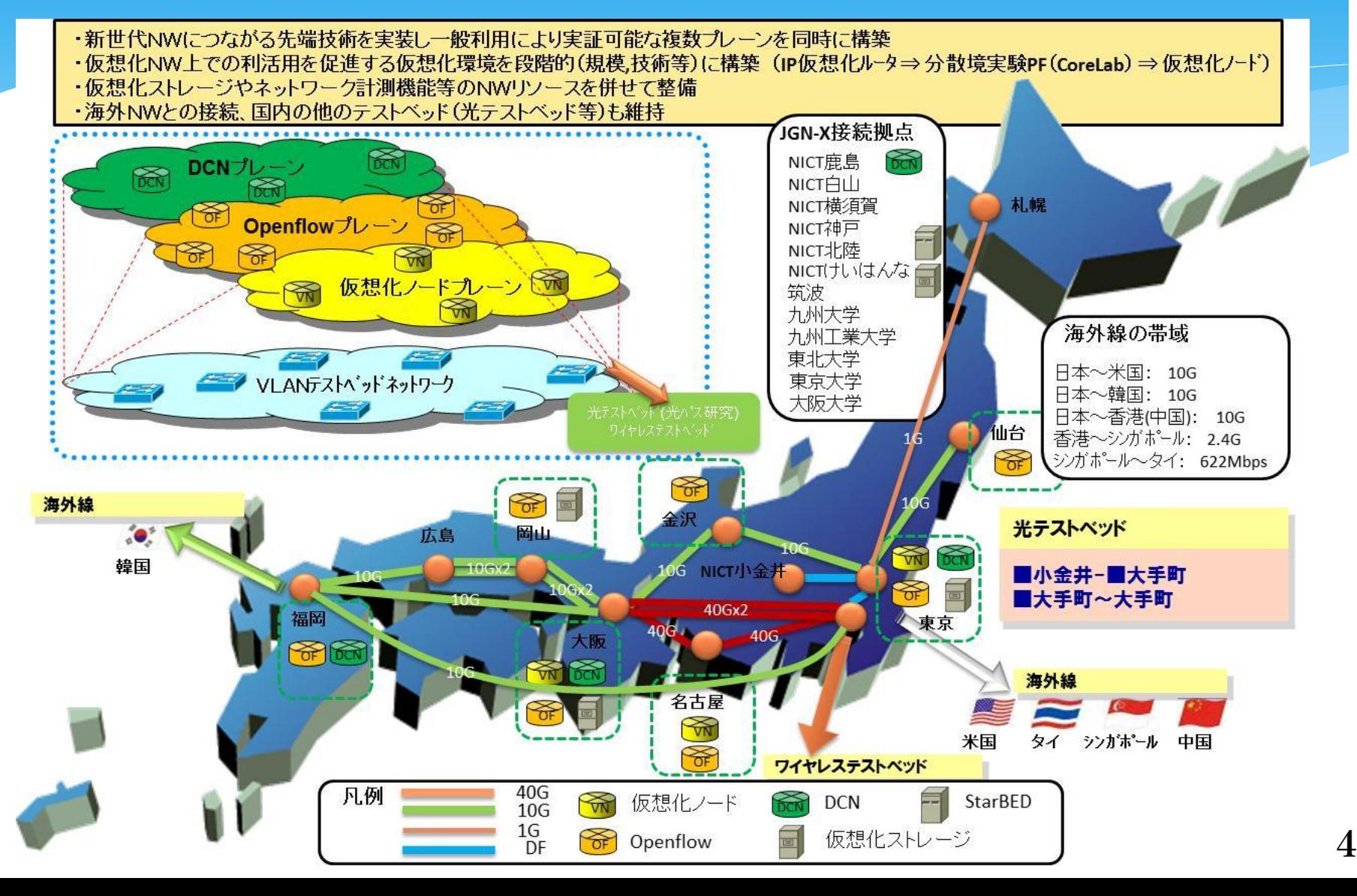

# ①仮想マシンの提供条件

- 1 仮想マシン(標準1セットあたり 100セット予定)
	- $(1)$ メモリ :  $\sim$ 2GB
	- (2)ディスク容量 : ~80GB
	- (3)CPU : 仮想1core
	- (4)ネットワーク : 100Mbps共用回線
	- (5)仮想化方式 : ハイパーバイザー型
	- $(6)$ グローバルIPアドレス : IPv4アドレス × 2

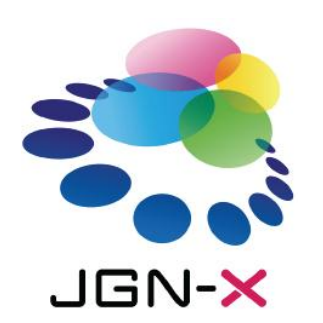

提供条件は、利用用途

に応じて相談可

- (7)提供OS : centOS x86\_64(ゲストOSは利用者負担で追加可能)
- (8)データ転送量 : 無制限(研究開発業務の状況により、制限あり)
- (8)管理者権限: root権限付与
- (9)リモートログイン : SSH
- 2 仮想マシンの割当の上限 : 10セット(設備の使用状況により変更)
- 3 提供期間 : 1ヶ月単位(最大6ヶ月まで延長可) <sup>5</sup>

・セルデータ集計機能 セルデータ(調査票情報を集計した粒度の細かなミクロ集計データで、調査事項 における回答パターンの組合せを集積し、個別識別性を除去したもの)を集計 用基礎データとし、集計事項をドラッグ・アンド・ドロップによりクロスセクションの 設定を可能とするGUI(Graphical User Interface)の集計システムを整備する。

 これらの設備を用いた政府統計情報の提供を行う。 【例:システムの機能例】

 クラウドサービス開発に資するため、JGN内に統計DBの構築及びAPI機能・GIS 機能等の提供を行う。

②政府統計情報の提供

~次世代統計利用システム開発計画構想~ GAUSSプロジェクト

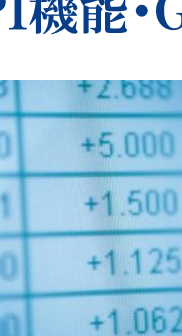

## (参考1)政府統計の総合窓口 (http://www.e-stat.go.jp)

- 「政府統計の総合窓口(e-Stat)」は、平成 20年度から運用を開始した政府統計のポー タルサイト。
- 従来、各府省等ごとのホームページに掲載さ れていた各種統計関係情報を、本サイトから ワンストップで提供することを目指し、各府省 の統計情報等をインターネットを通して提供。

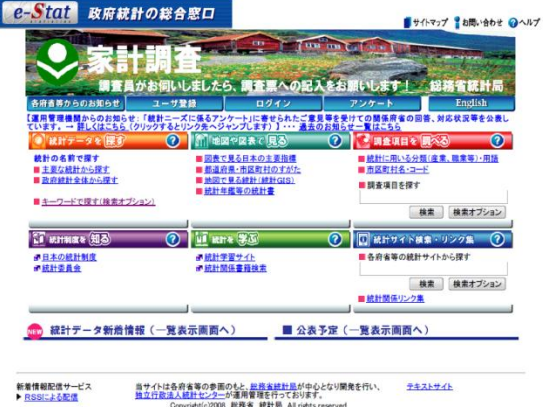

2008 総務省 統計局 All rights r ▶ メールによる配信<br>(ログインが必要です) 携帯サイト 文字拡大·読み上げツール 田 統計センター このサイトについて ご利用にあたって ブライバシーボリシー

【e-Statに掲載する主な統計例】

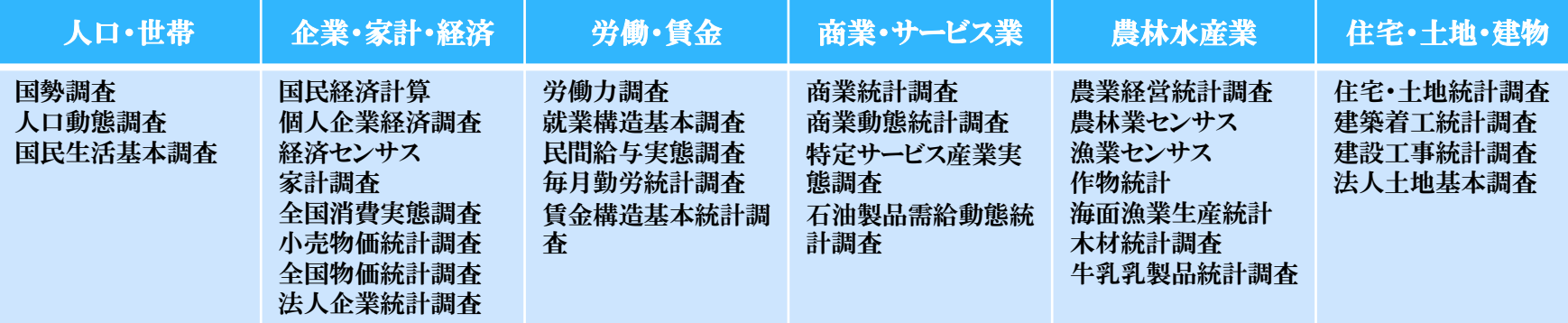

### (参考2)次世代統計利用システム開発構想(素案)

公的統計の利用可能性の拡充と統計利用者の利便性向上を大幅に図ることを目的として、公表情報その他統計 センターが蓄積し、又は独自に作成·収集する統計情報を、インターネット環境とGIS等のアプリケーショ ン、APIを通じて有償で提供する、会費制の次世代統計利用システムを構築·運営。

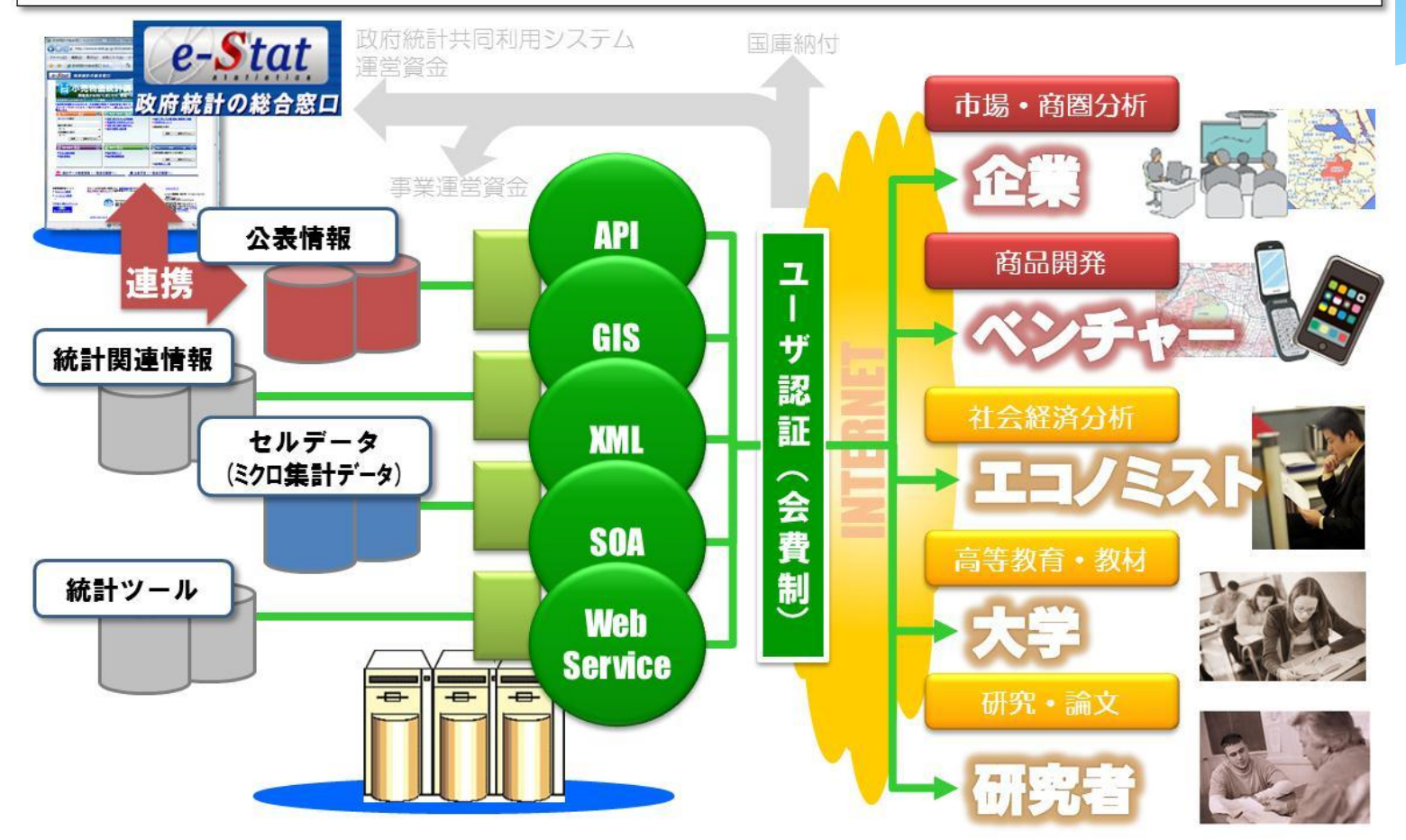

## ③モバイルテストベッドの提供

#### JGN-Xとの連携 連 テストベッドの構成 携**Internet**網 **Internet網** (1)WiMAX接続評価装置 WIMAX 接続評価装置 Internet網·回線交換網·パケット交換網 地域WiMAXで必要とされているマルチベ ンダ間の機器相互接続を検証するための **TD-SCDMA TD-LTE Core** Core **LTE** Core **Network CSN** 認証サーバ群。 **Network Network** (WIMAXIT NW設備) まずは共同研究の形でWiMAX協議会と利 用検証 TD-SCDMA開発· LTE 接続評価装置 接続評価装置 **ASN** (2)TD-SCDMA開発・接続評価装置 (WiMAX無線系) **RAN RAN** 3G携帯IOTとアプリケーション開発用テス Route **RNC** RANの接 トベッド 続試験 (持込み) **NodeB** eNodel NodeB **GSM** TD-SCDMA MS **LTE** (3)LTE接続評価装置 試験端末/端末シミュレータ Handover FTTH並の通信速度を実現する3.9世代携 帯のIOTとアプリケーション実証を推進 シールドルーム シールドルーム  $\Box$ 9 c

# (4)情報通信ベンチャー支援センター

- 情報通信ベンチャーの事業化に有益な情報や、NICT研究者・投資家等との 交流の機会を提供し、新規性・波及性のあるサービスの事業化や有望なベン チャーの企業等を促進。
	- ①セミナー・イベントの開催(平成21年度実績 32件、約2400名が参加)
		- ○NICTの研究成果・研究者とのマッチングイベント
		- ○情報通信ベンチャービジネスプラン発表会
		- ○電気通信事業者とのマッチングイベント
		- ○ベンチャーキャピタルとのマッチングイベント 等々

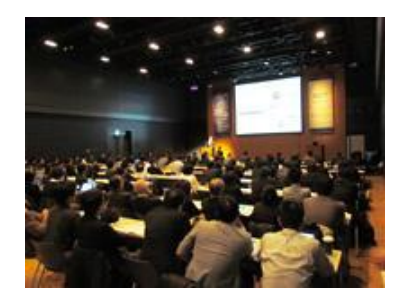

②ウェブによる情報提供

 情報通信ベンチャーの事業化に役立つ情報(技術動向等)、関係者の交流 促進(通信キャリア・ベンダー、ベンチャーキャピタル等との交流の場を提供 する会員制の登録サイト)などを展開。 <sup>10</sup>

### 事業の提供形態

本事業の参加企業等で構成するコンソーシアムを設立。 総務省が別に指定する事業者が「取りまとめ機関」として、コンソーシアムを運営。

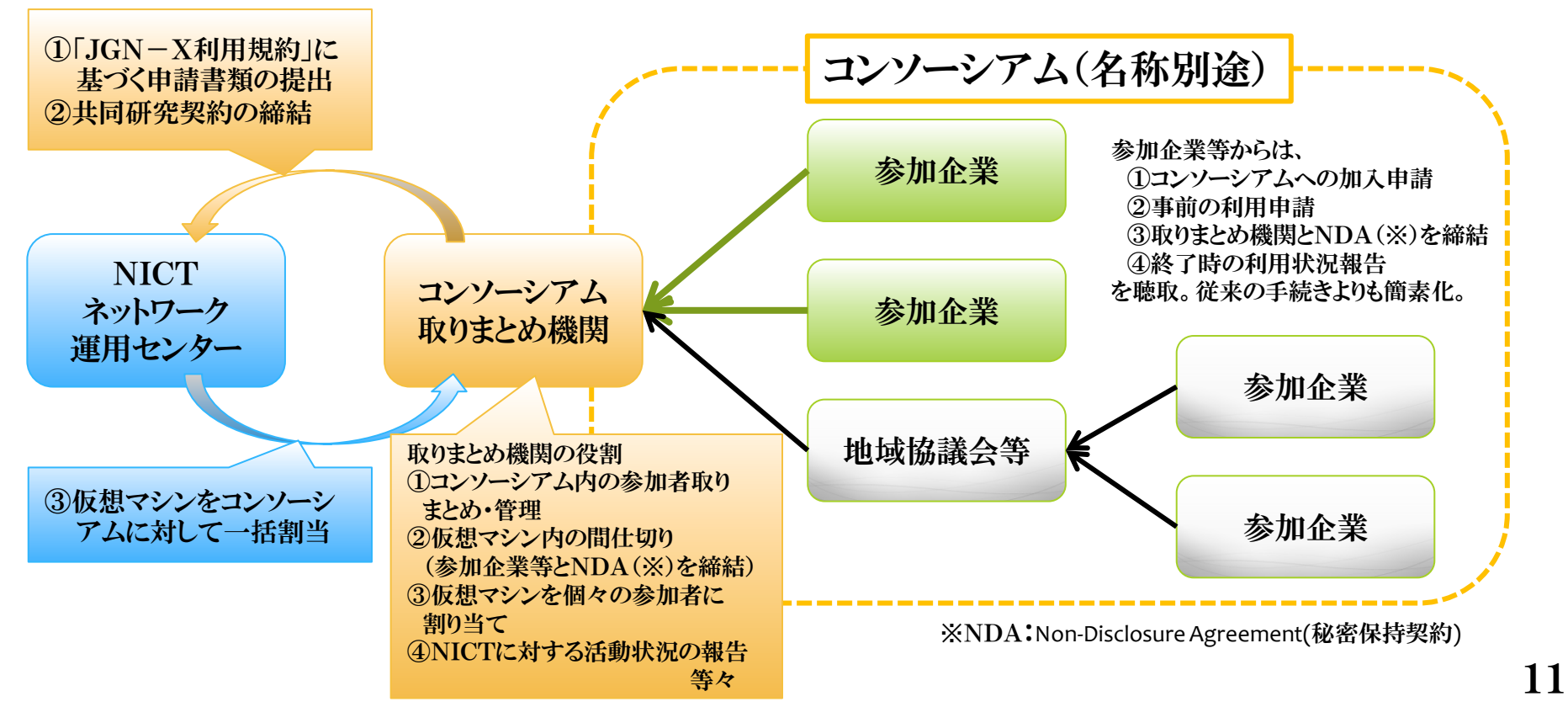

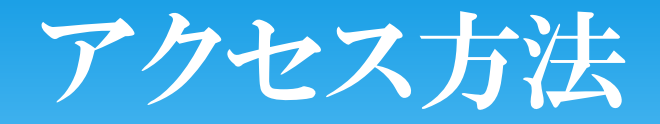

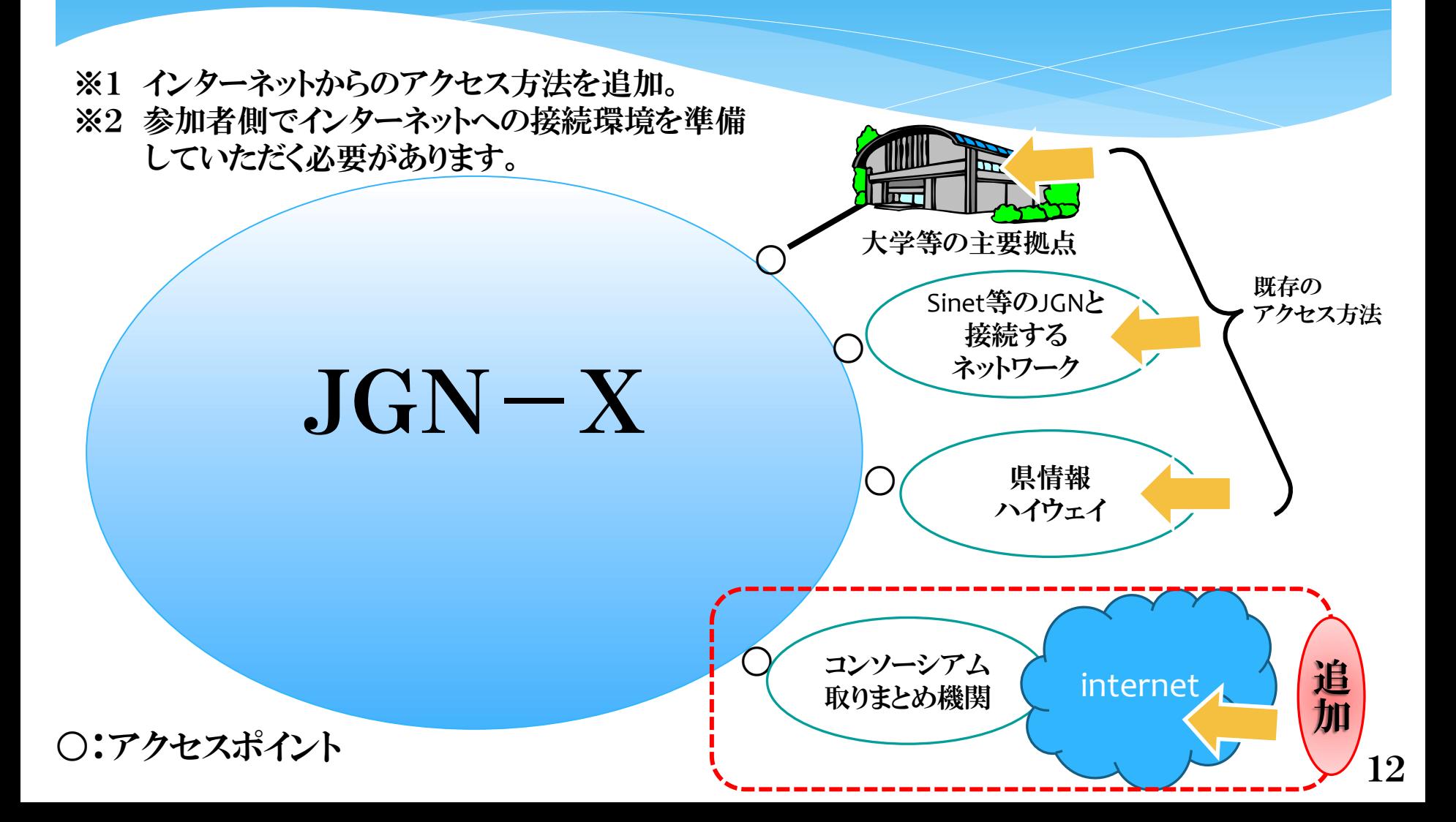

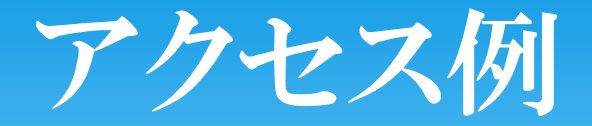

#### ケース1 JGN-X内のアプリから統計DBへアクセス利用

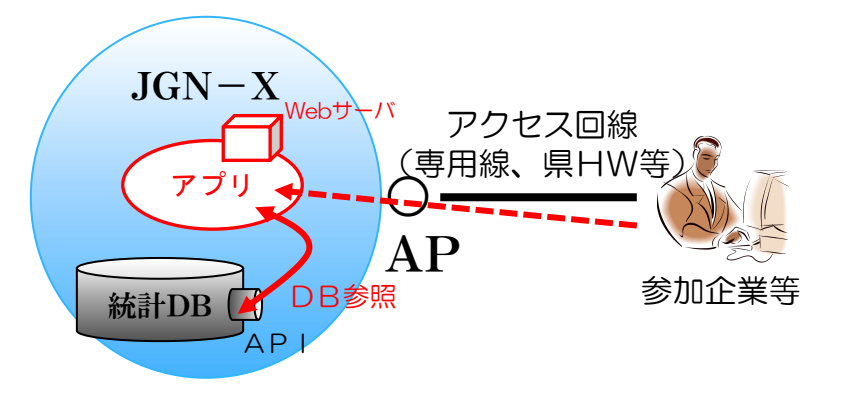

ケース2 JGN-X外のアプリから統計DBへアクセス利用

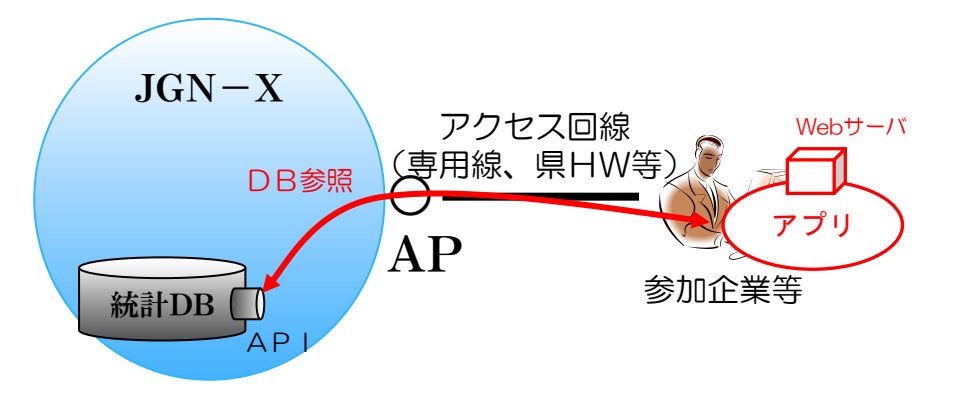

## 皆さんに知っておいてほしいこと

参加企業等は、

取りまとめ機関が策定する「コンソーシアム規定」に同意する必要があります。 「コンソーシアム規定」は、JGN-X利用規約を踏まえて策定します。

【参考】JGN-X利用規約

第5条(禁止事項)

- 利用者は、JGN-Xの利用に当たり、以下の行為をしてはならない。
- (1)利用規約第3条に規定した利用者(共同研究契約によって指定された者等)が行う研究と 無関係に利用する行為
- (2)直接に営利を目的として利用する行為
- (3)運営を妨害する行為
- (4)法令や公序良俗に反する行為
- (5)その他、NICTが丌適当と認める行為

第6条(ネットワーク・環境の提供条件)

NICTは、JGN-Xの通信品質を保証しない。

<sup>2</sup> NICTは、研究開発または運営上必要な情報を収集する場合がある。 <sup>14</sup>

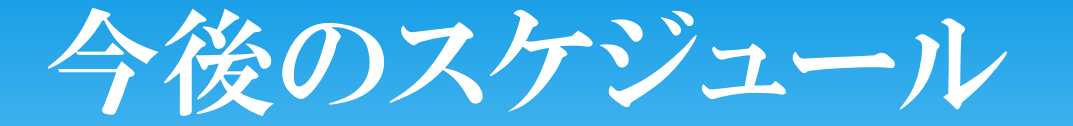

### ~6月 関係機関との調整(調整後、速やかに調達開始)

7月~8月 クラウドテストベッド・コンソーシアム(仮称)の募集 報道発表

10月~ 事業開始 (事業開始にあたり、JGN-Xのリソースの状況 を鑑みて段階的にスタート。)

# ご静聴ありがとうございました。

【連絡先】 総務省情報流通振興課 本橋 充成 電話 03-5253-5494 mail **[venture-cloud\\_support@ml.soumu.go.jp](mailto:venture-cloud_support@ml.soumu.go.jp)**

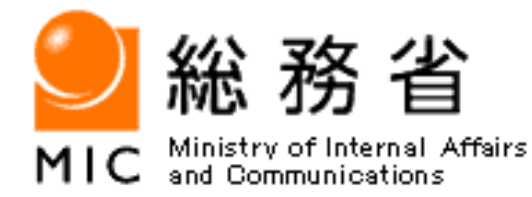

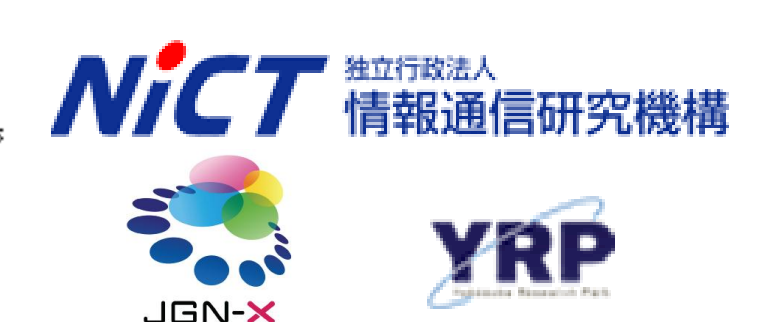

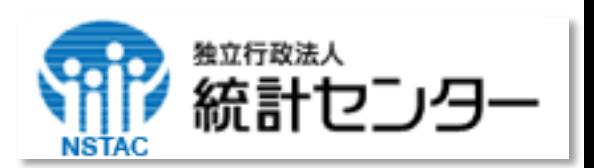